PowerPCB

- 13 ISBN 9787115191151
- 10 ISBN 7115191158

出版时间:2009-2

 $(2009-02)$ 

页数:319

版权说明:本站所提供下载的PDF图书仅提供预览和简介以及在线试读,请支持正版图书。

#### www.tushu000.com

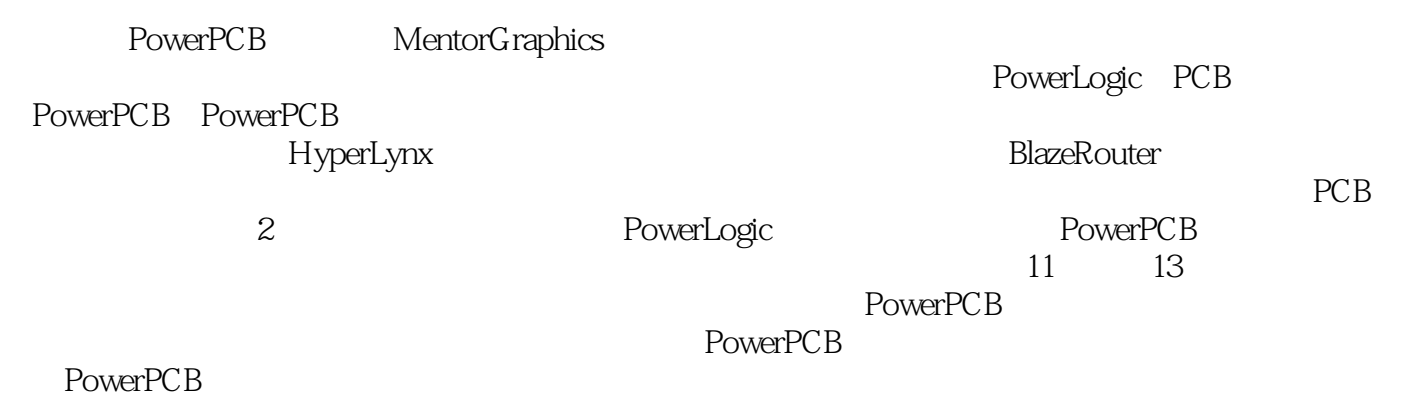

*Page 2*

 $PowerPCB$ PowerPCB EDA PowerPCB  $PCB$ PowerPCB PowerLogic Mentor Graphics<br>EDA eDA extended by EDA  $\mathbb P\text{owerPCB}$ PowerPCB EDA EDA  $PCB$ 

1 1.1 PCB 1.2 PCB 1.2 1 PowerPCB 1.2.2 ExpeditionPCB 1.2.3 Protel 1.2.4  $C$ adence 1.3 PowerPCB 5.0 and 1.4 and  $1.4$  and  $1.4$  and  $1.4$   $1.4$   $2$ nce 1.3 PowerPCB 5.0 1.4 1.4.1 1.42<br>1.4.3 1.5 PowerPCB 1.5.1 PowerLogic 1.5.2 PowerPCB 2 PowerLogic 2.1 PowerLogic 2.1 PowerLogic 2.1.1 PowerLogic<br>2.1.2 2.1.3 2.1.4 2.2 CAE  $21.2$   $21.3$   $21.4$   $22$   $0.21$ PowerLogic and 2.2.2 Pin Decal 2.2.3 CAE Decal 2.2.4 Part Type 2.2.5 CAE ATMega128L 2.2.6 CAE 3050 2.3 2.3.1  $232$   $233$   $251$   $252BOM$   $253$   $26$   $25$ 2.5 2.5.1 2.5.2 BOM 2.5.3 2.6 26.1 2.62 2.7 PowerLogic PowerPCB OLE 2.8 PowerLogic ECO 2.9 PowerLogic 2.10 2.10 3 PowerPCB 3.1 PowerPCB 3.2 PowerPCB 3.2.1 PowerPCB 3.2.2 PowerPCB  $32.3$  PowerPCB  $32.4$  PowerPCB  $33$  PowerPCB  $3.31$  File 3.3.2 Edit 3.3.3 View 3.3.4 Setup 3.3.5 Tools 3.3.6 Window 3.3.7 Help 3.4 PowerPCB 3.4.1 3.4.2 3.4.3 3.5 4 PowerPCB 4.1 4.1.1 Decal Editor 4.1.2 Decal Editor  $42$  and  $421$  and  $422$  are  $43$  Decal Editor 4.3.1 4.3.2 4.4 Wizard 4.4.1 4.4.2 PCB TQFP64 4.4.3 PCB TSSOP28 4.5 1 4.5.2 4.5.3 PCB DB9 4.6 5 PowerPCB  $5.1$  PCB  $5.1.1$   $5.1.2$   $5.2$   $5.2.1$ 5.2.2 5.3 6 PowerPCB 6.1 PCB 6.2 PCB 6.3 PowerPCB 6.31 6.3.2 6.3.3 Net 6.34 6.3.5 6.3.6 6.3.5 6.3.6 6.3.5 e.s. 6.3.5 e.s. 6.3.5 e.s. 6.3.5 e.s.  $\frac{636}{636}$  637  $\frac{638}{638}$  639  $\frac{64}{64}$  7  $\frac{637}{7}$  7.1 PCB 837 838 839 84 7<br>
7.1.1 7.1.2 7.1.3 7.2<br>
7.22 7.23 7.24 7.25 7.3 7.2 7.2.1 1 7.2.2 7.2.3 7.2.4 7.2.5 7.3 7.3.1 PowerPCB 元器件布局基本操作 7.3.2 手工布局参数设置 7.3.3 散开元件 7.3.4 手工放置元件 7.3.5 利用OLE功能动态 7.4 PowerPCB 2.5 8.1 PCB mond 2.2 a.2.2 e.e. 2.1 a.2.2 a.2.3 a.2.4 8.3 8.3.1 8.3.2 PowerPCB BlazeRouter 8.4 6.4.1  $842$   $843$   $844$   $845$   $846$   $85$  $851$   $852$   $853$   $854$   $855$ 86 861 862 863 864 87 PowerPCB 8.8 5 8.1 September 9.2 CAM 9.1 Gerber 9.2 CAM 9.2.1 CAM 9.2.2 CAM 9.2.3 CAM 9.3 10 PowerPCB 10.1 10.2 10.3 10.4 10.5 10.6 10.6 11 PowerPCB 11.1 1.1 11.2 11.2.1 CAE 11.2.2 11.2.3 11.2.4 11.3 **PCB** 11.31 PCB 11.32 11.33 PCB 11.3.4 PCB 11.3.5 Gerber 11.3.6 12 PCB 12.1 PCB 12.2 PCB 12.3 PCB 12.4 13 PowerPCB  $13.1$  PCB  $13.2$  PCB  $13.3$  PCB  $13.4$  PCB 13.5 PCB Gerber 14 PCB 14.1 PCB 14.1.1 14.1.2 PCB 14.1.1 14.1.2 14.1.3 14.1.4 14.2 PCB 14.3 HyperLynx 14.4 A PowerLogic 5.0 a.1 (Grid Setting) A.2 (Design and Hierarchy) A.3 (Search Commands) A.4 (Angles) A.5 (Editing) A.6 (Drafting Objects) A.7 MOUSE (Mouse Click Substitutes) A.8

(Various) B PowerLogic 5.0 B.1 (Control Key Shortcuts) B.2 (Function Key Shortcuts) B.3 (Other Shortcuts) C PowerPCB 5.0 C.1 (Global Settings) C.2 (Grids) C.3 (Search) C.4 (Angles) C.5 (Undo) C.6 (Global Settings) C.2 (Grids) C.3 (Search) C.4 (Angles) C.5 (Undo<br>DRC(Design Rule Checking) C.7 (Routing) C.8 (Drafting Objects) C.9 DRC(Design Rule Checking) C.7 (Routing) C.8 (Drafting Objects) C.9 (Mouse Click Substitutes) C.10 (Various) D PowerPCB 5.0 D.1 (Control Key Shortcuts) D.2 (Function Key Shortcuts) D.3 (Other Key Shortcuts)

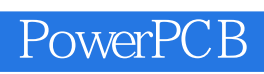

 $PowerPCB$  PowerPCB

PowerPCB

1、这本书还不错,面面俱到!接下来就要看自己的实操!  $2<sub>2</sub>$  $3 \t3$  $\begin{tabular}{lllll} 1 & & , & , \\ 2 & & & \\ 3 & & & \\ 4 & & & \text{POWERPCB} \\ 5 & & & \\ \end{tabular}$  $5\,$ 

本站所提供下载的PDF图书仅提供预览和简介,请支持正版图书。

:www.tushu000.com